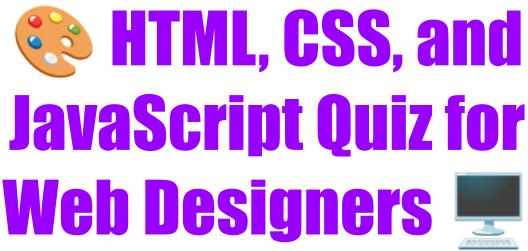

⊕ Attention All Web Designers and Developers! ⊕

Are you ready to put your skills to the test? Dive into our latest #WebDesignQuiz and challenge yourself on #HTML, #CSS, and #JavaScript. 

Whether you're a seasoned pro or just starting your journey, this quiz is for you!

Why Take Our Quiz?

Brush up on the essentials and latest web technologies.

Test your problem-solving skills and technical knowledge.

\* Showcase your expertise and compare with your peers.

## **Topics Covered:**

HTML structure and semantics Tandranced CSS styling and layouts SavaScript basics and beyond X

Don't forget to share your results and insights using hashtags

#CodingChallenge #FrontEndDevelopment #LearnToCode #DigitalDesign

#TechCommunity. Tag your friends and see who comes out on top! \*\frac{1}{2}

→ Ready to showcase your web design mastery? Take the quiz now and let the world know how you did!

Question 1: HTML Basics

What is the purpose of the <div> tag in HTML?

- A) To create a hyperlink
- B) To emphasize text
- C) To define a division or section
- D) To insert an image

Answer: C) To define a division or section

Question 2: CSS Styling

Which CSS property is used to change the font size of text?

- A) font-style
- B) font-weight
- C) font-size
- D) text-size

Answer: C) font-size

Question 3: JavaScript Fundamentals

Which statement correctly declares a JavaScript variable?

- A) var name = 'WebDesigner';
- B) variable name = 'WebDesigner';
- C) let name = 'WebDesigner';
- D) name: 'WebDesigner';

Answer: A) var name = 'WebDesigner'; and C) let name = 'WebDesigner';

Question 4: Responsive Web Design

Which meta tag is essential for making a web page mobile-friendly?

- A) <meta name="mobile-friendly" content="true">
- B) <meta name="viewport" content="width=device-width, initial-scale=1.0">
- C) <meta name="responsive" content="yes">
- D) <meta name="scale" content="auto">

Answer: B) <meta name="viewport" content="width=device-width, initial-scale=1.0">

Question 5: CSS Flexbox

To align items vertically in the center of a flex container, which property is used?

- A) justify-content
- B) align-items
- C) align-content
- D) flex-align

Answer: B) align-items

Question 6: Semantic HTML

Which tag is specifically used for navigation links?

- A) <nav>
- B) < navigation >
- C) <menu>
- D) <links>

Answer: A) <nav>

Question 7: JavaScript Events

Which event occurs when the user clicks on an HTML element?

- A) onmouseover
- B) onclick
- C) onchange
- D) onhover

Answer: B) onclick

Question 8: CSS Positioning

Which position value is used to place an element at a specific spot relative to its closest positioned ancestor (excluding static)?

- A) absolute
- B) fixed
- C) relative
- D) sticky

Answer: A) absolute

Question 9: HTML Forms

What type of <input> is used for submitting a form?

A) submit

- B) button
- C) enter
- D) send

Answer: A) submit

Question 10: JavaScript Asynchronous Programming

What JavaScript feature is used to execute code after a delay?

- A) setTimeout()
- B) setInterval()
- C) delay()
- D) await()

Answer: A) setTimeout()